| ERRATA <sup>1</sup><br>for the $1st$ and $2nd$ printings of the textbook:<br>"Doppler Radar and Weather Observations", Second Edition-1993<br>Richard J. Doviak and Dusan S. Zrnic'<br>Academic Press, Inc., San Diego, CA. 562 pp.<br>ISBN 0 12 221422 6.<br>Reprints of this textbook are available from |                                                                                                    |                |                              |              |                                                                         |  |
|----------------------------------------------------------------------------------------------------|----------------------------------------------------------------------------------------------------|----------------|------------------------------|--------------|-------------------------------------------------------------------------|--|
|                                                                                                    | Dover Publications, Inc. www.doverpublications.com <sup>2</sup>                                                                                                    |                |                              |              |                                                                         |  |
| Page                                                                                                    | Line<br>Remarks: Paragraph 0 is any paragraph started on a previous page that<br>Para.<br>carries over to the current page. A sequence of dots is used to indicate a<br>logical continuation to existing words in the textbook (e.g., see errata on<br>pp. 14, 76, paragraph 3, on p. 108, etc.) |                |                              |              |                                                                         |  |
| xvii                                                                                                    | $\mathbf{1}$                                                                                                    | $\mathbf{1}$   |                              |              | Dover edition, rewrite as " identical to the $1st$ and $2nd$ printings" |  |
| <b>XV11</b>                                                                                                    |                                                                                                    |                | add to list of symbols:      | $g_s$        | System gain                                                             |  |
|                                                                                                    |                                                                                                    |                | in list of symbols change:   | $\mathcal C$ | Speed of light in a vacuum                                              |  |
|                                                                                                    |                                                                                                    |                | add to list of symbols:      | $\gamma$     | Mass density of air                                                     |  |
|                                                                                                    |                                                                                                    |                | delete from list of symbols: | $\rho$       | Mass density of air                                                     |  |
| 10                                                                                                    | Eq. $(2.2a)$                                                                                                    |                | Change $\psi$ to $\psi_t$    |              |                                                                         |  |
| 11                                                                                                    | $\boldsymbol{0}$                                                                                                    | $\mathbf{1}$   | as above                     |              |                                                                         |  |
|                                                                                                    | $\overline{2}$                                                                                                    | $\overline{2}$ | as above                     |              |                                                                         |  |
|                                                                                                    | Eq. $(2.2b)$                                                                                                    |                | as above                     |              |                                                                         |  |
| 12                                                                                                    | Fig.2.3                                                                                                    |                | as above                     |              |                                                                         |  |

<sup>&</sup>lt;sup>1</sup> The authors thank Dr. R. E. Rinehart, University of North Dakota, for many of these entries.<br><sup>2</sup> The Dover Edition is currently in print and, except for an additional preface, is identical to the <u>1<sup>st</sup> and 2<sup>nd</sup></u> pri (not the 3<sup>rd</sup> and 4<sup>th</sup> printings as stated in the preface to the Dover edition). Errata for these printings are posted on NSSL's website at .nssl.noaa.gov . In the "Quick Links" box select "Publications" to open the page to select "Recent Books" to find the book and listed Errata.

Academic Press had also released a 3<sup>rd</sup> and 4<sup>th</sup> printings, in which *some* errors in the earlier printings were corrected. The errata for these later printings are also presented on NSSL's website and these errata are updated periodically. Because the errata for the  $1<sup>st</sup>$  and  $2<sup>nd</sup>$  printings are not updated, readers of these earlier Academic printings and of the Dover reprint need to refer to both sets of errata to find all corrections.

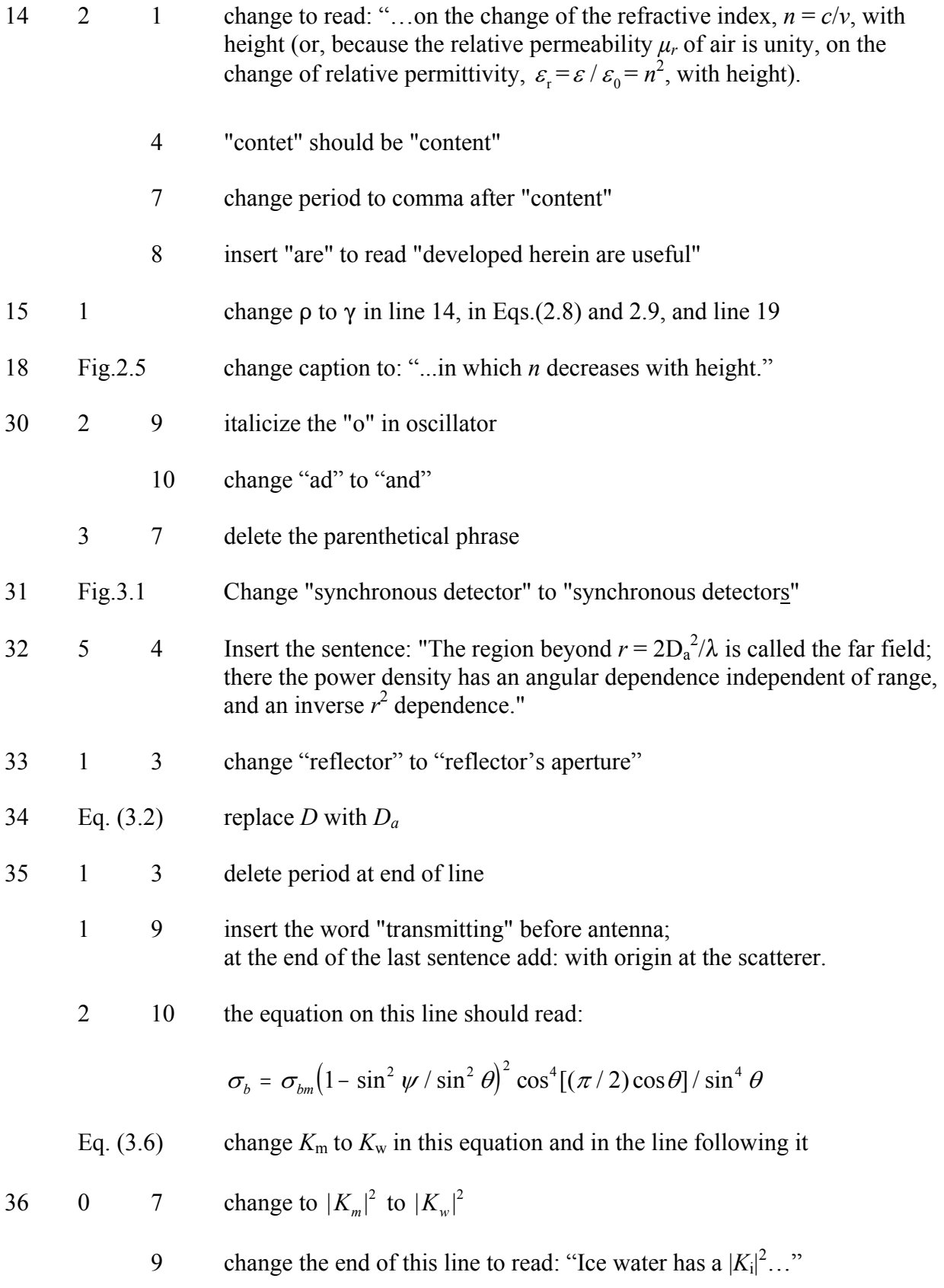

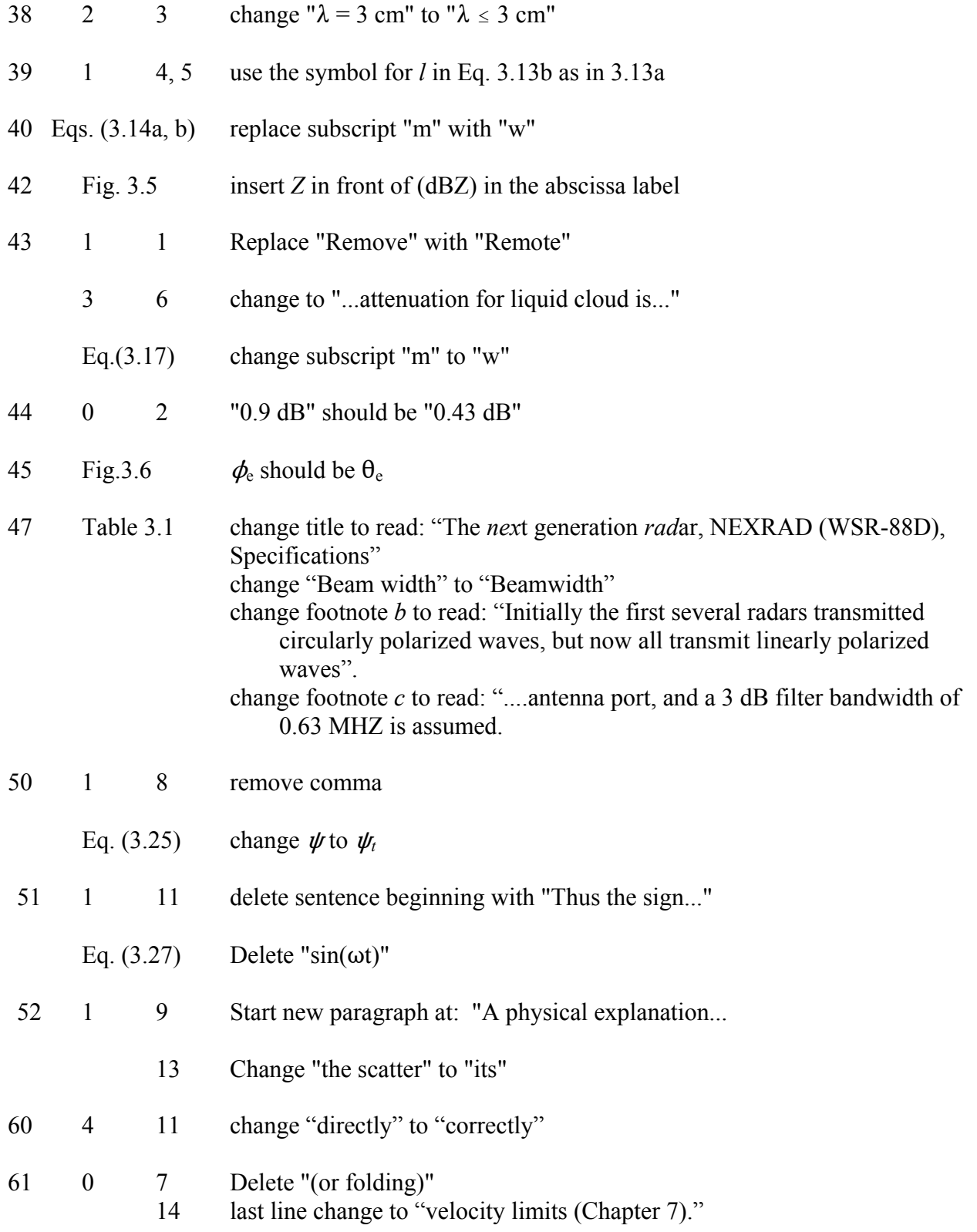

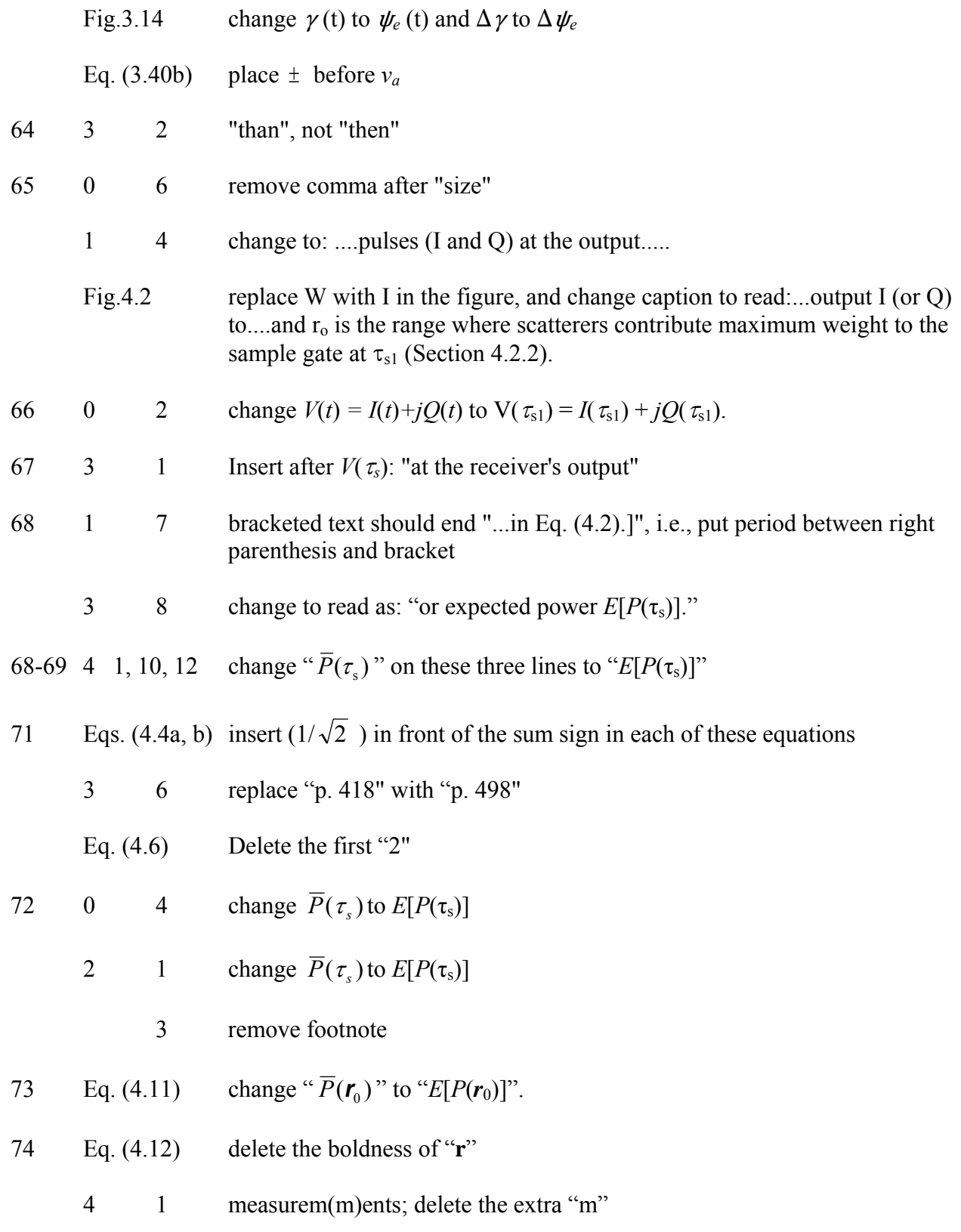

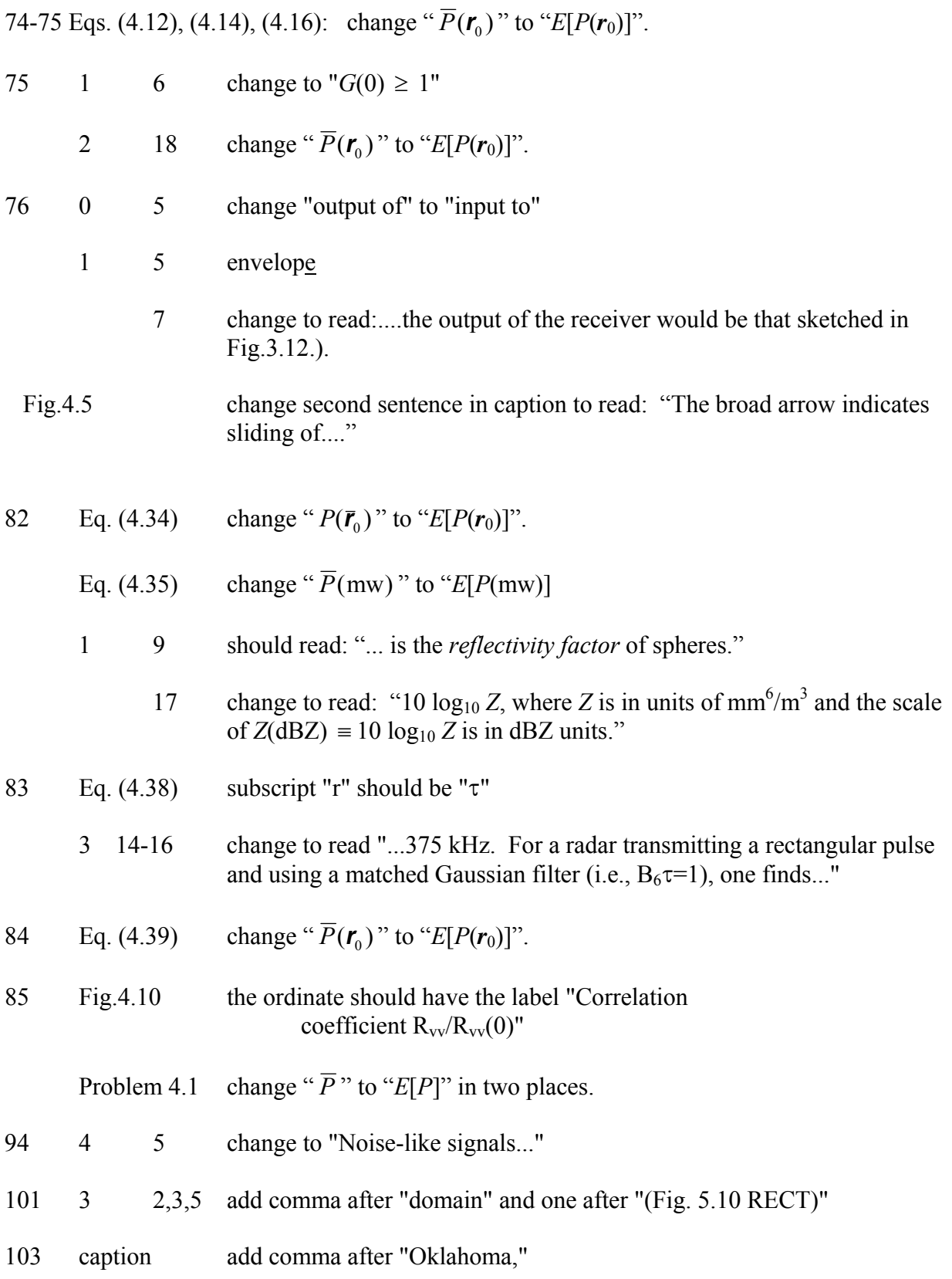

5

107 Eq. (5.40) remove the bold print from  $\mathbf{r}_1^4$  and in the factor  $|W(\mathbf{r}_0, \mathbf{r}_1)|$ ;  $\theta$  and  $\phi$  need to have the subscript 1 appended to be consistent with symbols in Fig. 5.11, and add the subscript "s" to W to be consistent with Eq.4.9c.

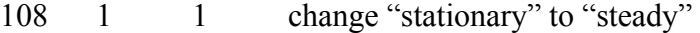

- 1 change " $d\overline{P}$ " to " $E[dP]$ ".
- Eq. (5.42) change " $d\overline{P}(v)$ " to " $E[dP(v)]$ 
	- 15 change " $\overline{P}(\mathbf{r}_0, v)$ " to"  $E[\Delta P(\mathbf{r}_0, v)]$ "; add comma after "by definition,"
- Eq. (5.43) change "  $\overline{P}(\mathbf{r}_0, v)$ " to"  $E[\Delta P(\mathbf{r}_0, v)]$ "
- 3 2-3 change to read: "…..by new ones having different spatial configurations, *the estimates*  $\hat{S}(\vec{r}_o, v)$  *of*  $\ldots$ "
- 109 1 4 remove comma after "replenished"
	- Eq. (5.45) change " $\overline{P}(\mathbf{r}_0)$ " to " $E[P(\mathbf{r}_0)]$ "
- 112 Eq. (5.57) add the subscript "s" to W in order to be consistent with Eqs.4.9c and 5.40 (modified)
- 113 1 1-4 change to read: "Assume scatterer velocity is the sum of steady  $v_s(\mathbf{r})$  and turbulent  $v_t(\mathbf{r}, t)$  wind components. Each contributes to the width of the power spectrum (even uniform wind contributes to the width because radial velocities vary across  $V_6$ ; steady wind also brings new...."
	- 2 10-18 delete the sentences beginning with "Furthermore, we assume..." and ending with "...scatterer's axis of symmetry)."
	- Eq.  $(5.59a)$  change to:

$$
R(mT_s) = E[V^*(\tau_s, 0)V(\tau_s, mT_s)]
$$
  
=  $E\left[\sum_i \sum_k F_i^*(0) A_i^*(0) F_k(mT_s) A_k(mT_s) \exp\{j(\phi_i - \phi_k - 4\pi v_k mT_s / \lambda\})\right]$  (5.59a)  
=  $\sum_k E[A_k^*(0) A_k(mT_s) F_k^*(0) F_k(mT_s) \exp\{-j4\pi v_k mT_s / \lambda\}]$ 

Following this equation retype the text up to and including Eq. (5.59c) as follows:

The expectation in Eq. (5.59a) includes the ensemble of statistically stationary and homogeneous turbulent velocity fields. The expectations of the off diagonal terms of the double sum are zero because the phases ( $\varphi$ *<sub>i</sub>* –  $\varphi$ *k*) are uniformly distributed across  $2\pi$ ; thus the double sum reduces to a single one. To simplify further analysis, assume that the weighted scatterer's cross section  $F_kA_k$  is independent of  $v_k$ , and that  $F_k$  does not change appreciably [i.e.,  $F_k(0) \approx F_k(mT_s)$ ] while the scatterer moves during the time  $mT_s$ . Furthermore, assume  $A_k$  varies randomly in time (i.e., a hydrometeor may oscillate or change its orientation relative to the electric field). Thus Eq. (5.59a) reduces to

$$
R(mTs) = \sum_{k} R_{k}(mTs) |Fk|2 E[exp{-j4\pi vk mTs / \lambda}]
$$
 (5.59b)

where

$$
R_k(mT_s) = E[A_k^*(0)A_k(mT_s)]
$$

Because  $R(0)$  is proportional to the expected power  $E[P]$ , and because

$$
E[P(\mathbf{r}_0)] = \sum_k \sigma_{bk} I(\mathbf{r}_0, \mathbf{r}_k)
$$
\n(5.59c)

- 114 2 2-4 modify to read: "...mechanisms in Eq. (5.59b) act through product terms. Furthermore, the *k*th scatterer's radial velocity  $v_k$  can be expressed as the sum of the velocities due to steady and turbulent winds that move the scatterer from one range position..."
	- 6-13 delete these lines and replace with:

Eq. (5.59b), the velocities  $v_s(\mathbf{r})$  and  $v_t(\mathbf{r}, t)$  associated with steady and turbulent winds can each be placed into separate exponential functions that multiply one another. Thus the expectation of the product can be expressed by the product of the exponential containing  $v_s(\mathbf{r})$  and the expectation of the exponential function containing  $v_t(\mathbf{r}, t)$ . The Fourier transform of  $R(mT<sub>s</sub>)$ , giving the composite spectrum  $S(f)$ , can then be expressed as a convolution of the spectra associated with each of the three functions of lag *mTs*.

115 1 1 change Eq.(5.59a) to Eq.(5.59b)

2 2 change to: "....to the air) the expected (over the ensemble of turbulent velocity fields) normalized power spectrum

$$
E[\hat{S}_n(\mathbf{r}_0, v)] = \frac{E[\hat{S}(\mathbf{r}_0, v)]}{\int_{-\infty}^{\infty} E[\hat{S}(\mathbf{r}_0, v)] dv}
$$
(5.60)

- 3 1 change to read: "......the autocorrelation  $R_k(mT_s)$  would..."
	- 7, 9 change Eq.(5.59a) to Eq.(5.59b)
- 3 14-15 Change these lines and Eq. (5.64) to read: "Because the correlation coefficient is related to the normalized power spectrum through Eq. (5.19), and because the Doppler shift  $f = -2v/\lambda$ ,  $\rho(mT_s)$  can be expressed as

$$
\rho(mT_s) = \int_{-\lambda/4T_s}^{\lambda/4T_s} \frac{2}{\lambda} E[\hat{S}_n^{(f)}(-2\nu / \lambda))] e^{-j4\pi\nu m T_s/\lambda} dv
$$

$$
= \int_{-\nu_a}^{\nu_a} E[\hat{S}_n(\nu)] e^{-j4\pi\nu m T_s/\lambda} d\nu , \qquad (5.64)
$$

116 0 1-4 change these lines to read: where  $S_n^{(f)}(-2\nu/\lambda)$  is the normalized power spectrum in the frequency domain folded about zero,  $S_n(v)$  is the normalized power spectrum in the Doppler velocity domain, and the two power spectra are related as

$$
S(v) = \frac{2}{\lambda} S^{(f)}(-2v/\lambda).
$$
 (5.65)

 By equating Eq. (5.63) to Eq. (5.64), and assuming all power is confined to the Nyquist limits,  $\pm v_a$ , it can be concluded that

$$
p(v) = E[\hat{S}_n(v)] \quad . \tag{5.66}
$$

- 116 1 1-3 change to read: "Thus, for homogeneous turbulence, at least homogeneous throughout the resolution volume *V*6, the *expected* normalized power spectrum is equal to the velocity probability distribution. Moreover, it is independent of reflectivity and the angular and range weighting functions.
	- 1 3-7 Delete the last two sentences beginning with "Although, in deriving…."
- 2 19 change to read: "where  $\sigma_s^2$  is due to shear of steady wind  $v_s$ ,  $\sigma_a^2$  to.."
- 117 2 4-7 Modify these lines to read: "where the terms are due to shear of  $v_s$  along the three spherical coordinates at  $\mathbf{r}_0$ . In this coordinate system (5.70) automatically includes…"
	- 9 change to read: "the so-called beam-broadening term;...."

3 Replace the text in this paragraph up to and including Eq. (5.75) with: "Spherical coordinate shears of  $v_s$  can be directly measured with the radar and it is natural to express  $\sigma_s^2$  in terms of these shears. If the resolution volume  $V_6$  dimensions are much smaller than its range  $r_0$ , and angular and radial shears are uniform,  $v_s$  within  $V_6$  can be expressed as

$$
v_{s} - v_{0} \approx k_{\varphi} r_{0} \sin \theta_{0} (\varphi - \varphi_{0}) + k_{\theta} r_{0} (\theta - \theta_{0}) + k_{r} (r - r_{0})
$$
 (5.71)

provided  $\theta_1 \ll 1$  (radian) and  $\theta_0 \gg \theta_1$ , where

$$
k_{\varphi} \equiv \frac{1}{r_{o} \sin \theta_{o}} \frac{\partial v_{s}}{\partial \varphi}, \quad k_{\theta} \equiv \frac{1}{r_{o}} \frac{\partial v_{s}}{\partial \theta}, \quad k_{r} \equiv \frac{\partial v_{s}}{\partial r}
$$
(5.72)

are angular and radial shears of  $v_s$ . Angular shears are present even if Cartesian shears are non-existent, and are functions of  $\mathbf{r}_0$ . For example, if wind is uniform (i.e., constant Cartesian components  $u_0$ ,  $v_0$ ,  $w_0$ ),

$$
\frac{\partial v_s}{\partial \phi} = (u_0 \cos \phi_0 - v_0 \sin \phi_0) \sin \theta_0; \quad \frac{\partial v_s}{\partial \theta} = w_0 \sin \theta_0 - (u_0 \sin \phi_0 + v_0 \cos \phi_0) \cos \theta_0; \quad k_r = 0
$$
 (5.73)

If reflectivity is uniform and the weighting function is product separable and symmetric about  $\mathbf{r}_0$ , substitution of Eq. (5.71) into Eq. (5.51) produces

$$
\sigma_s^2(\bm{r}_0) = \sigma_{s\theta}^2 + \sigma_{s\phi}^2 + \sigma_r^2 = k_\theta^2 r_0^2 \sigma_\theta^2 + k_\phi^2 r_0^2 \sin^2 \theta_0 \sigma_\phi^2(\theta_0) + k_r^2 \sigma_r^2 \ . \tag{5.74}
$$

Because lines of constant  $\phi$  converge at the vertical, the second central moment  $\sigma_{\phi}^2(\theta_0)$  of the two-way power pattern is  $\sigma_{\phi}(\theta_0) = \sigma_{\phi}(0) / \sin \theta_0$ , where  $\sigma_{\phi}(0)$  is the intrinsic beamwidth;  $\sigma_r^2$  is the second central moment of  $|W(r)|^2$ . For circularly symmetric Gaussian patterns,

$$
\sigma_{\theta} = \frac{\theta_{1}}{4\sqrt{\ln 2}} \; ; \quad \sigma_{\phi}(\theta_{0}) = \frac{\theta_{1}}{4\sqrt{\ln 2}} \frac{1}{\sin \theta_{0}} \tag{5.75}
$$

- 122 3 2, 3 change to read "...signals, estimates using few samples have a large statistical uncertainty and therefore don't allow meaningful ...."
- 125 1 1 replace "average" with "expected"
	- Eq.  $(6.5)$  append to this equation the footnote: "In chapter 5  $\rho$  is the complex correlation coefficient. Henceforth it represents the magnitude of this complex function."

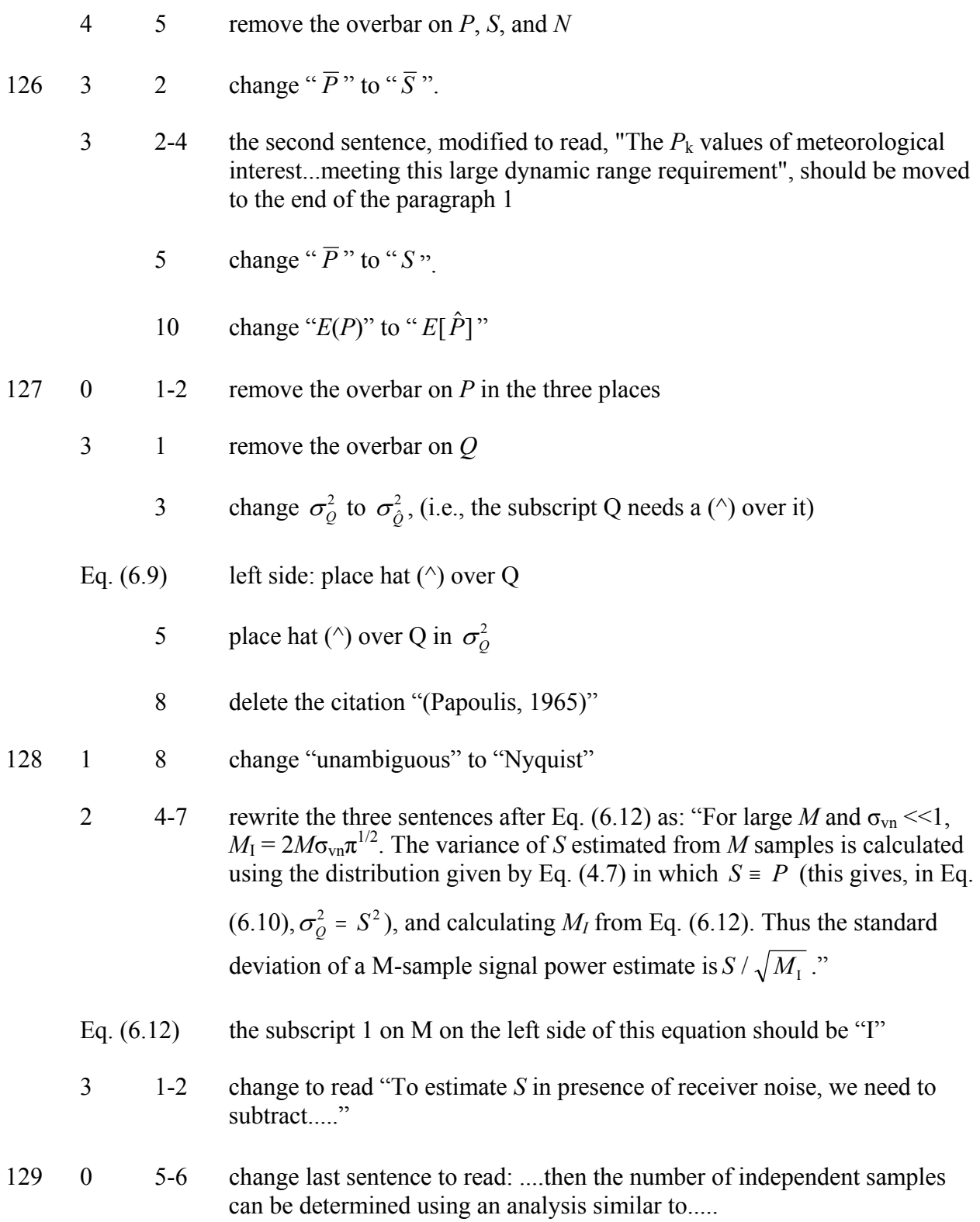

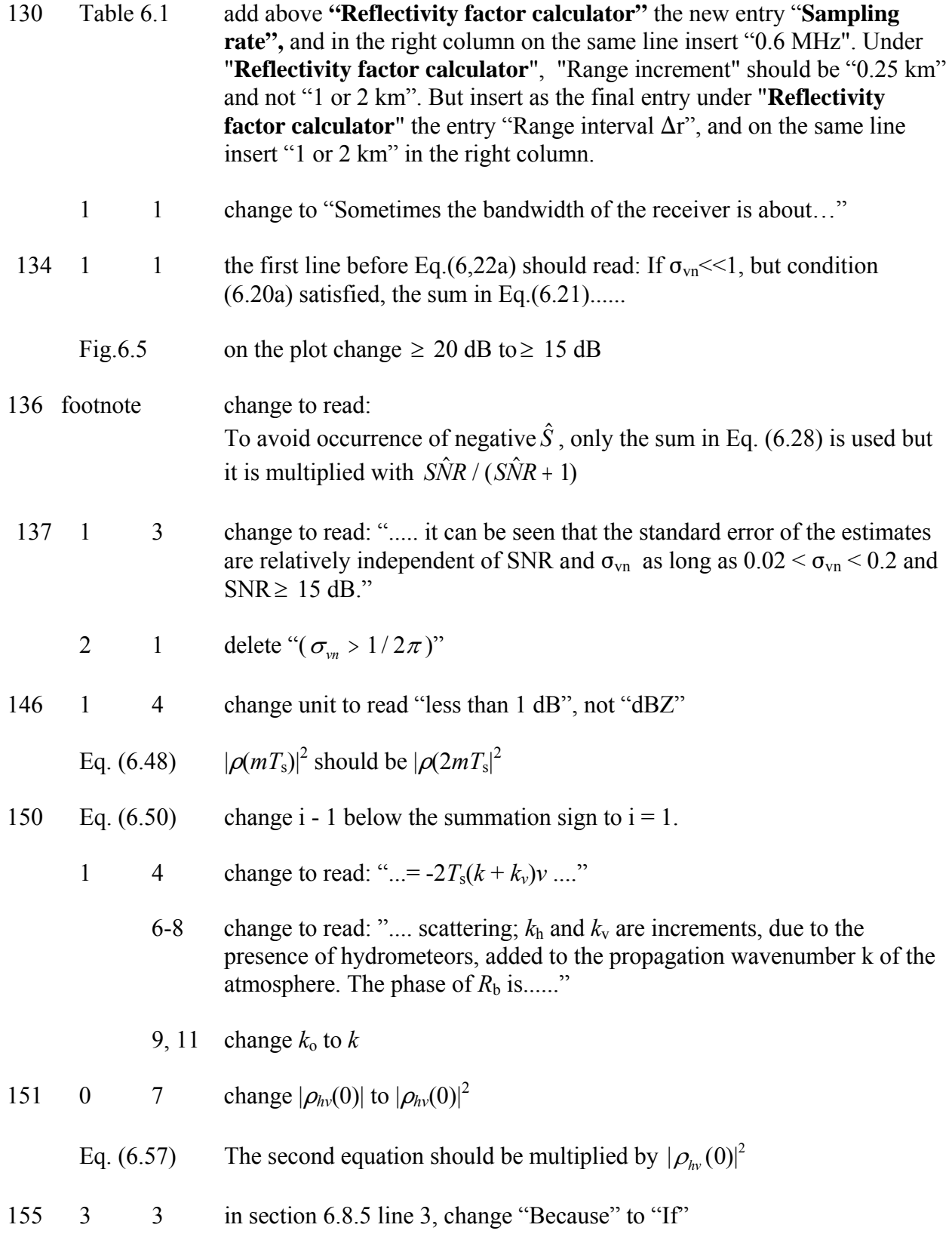

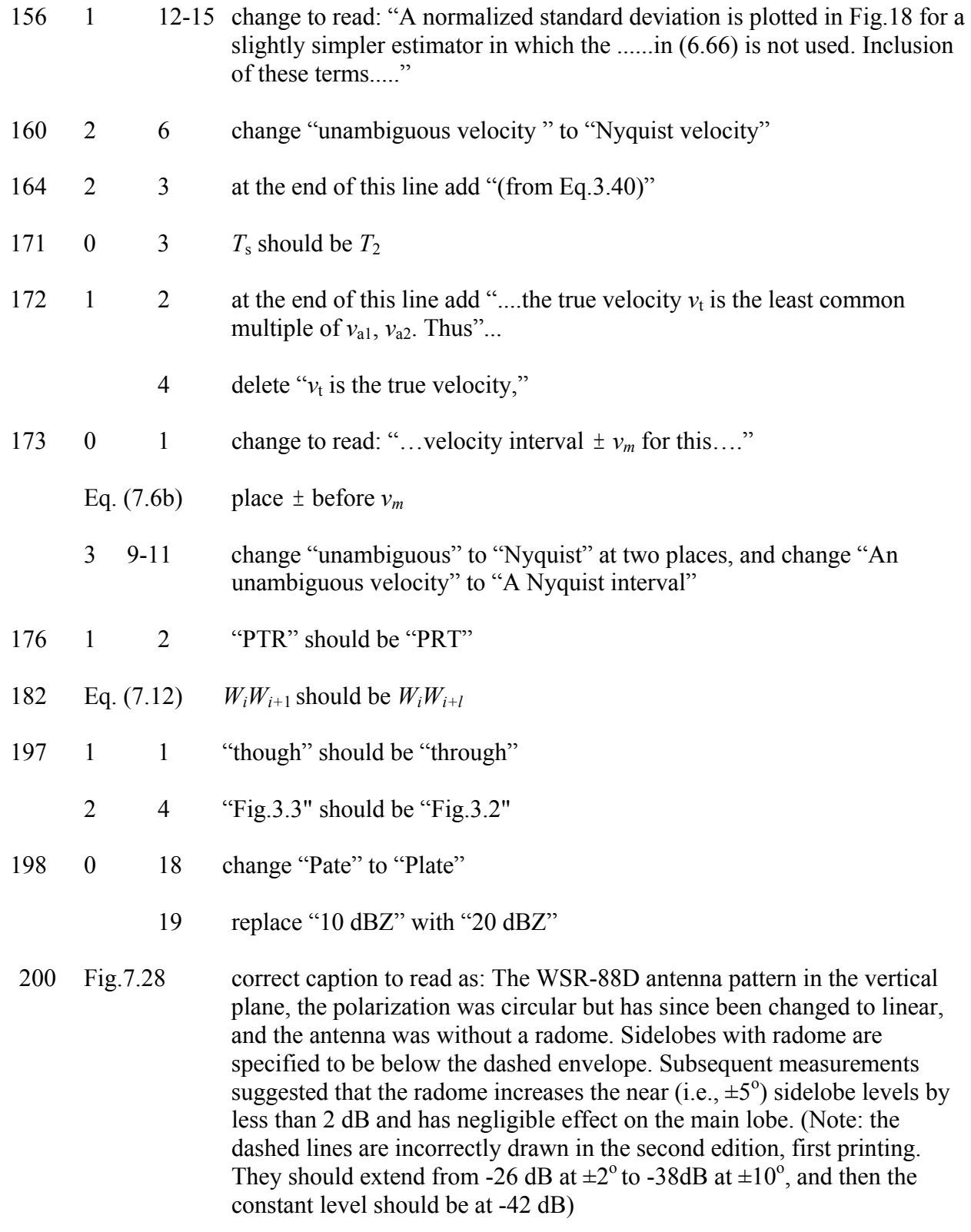

201 0 2 "Norma" should be "Norman"

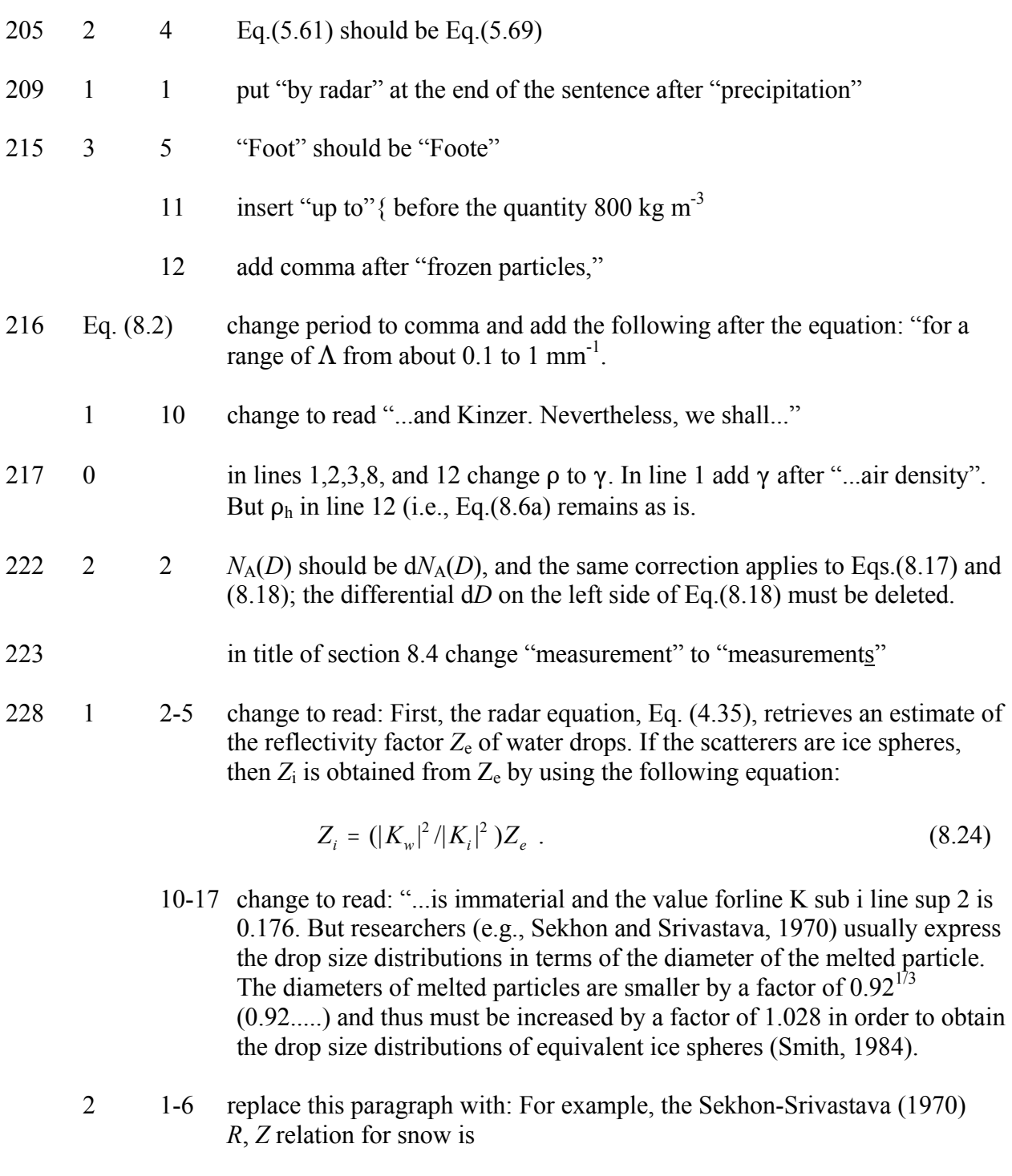

$$
Z = 1780 R_s^{2.21} \tag{8.25a}
$$

But this needs to be multiplied by  $(1.028)^6$  to obtain

$$
Z_i = 2103 R_s^{2.21}
$$

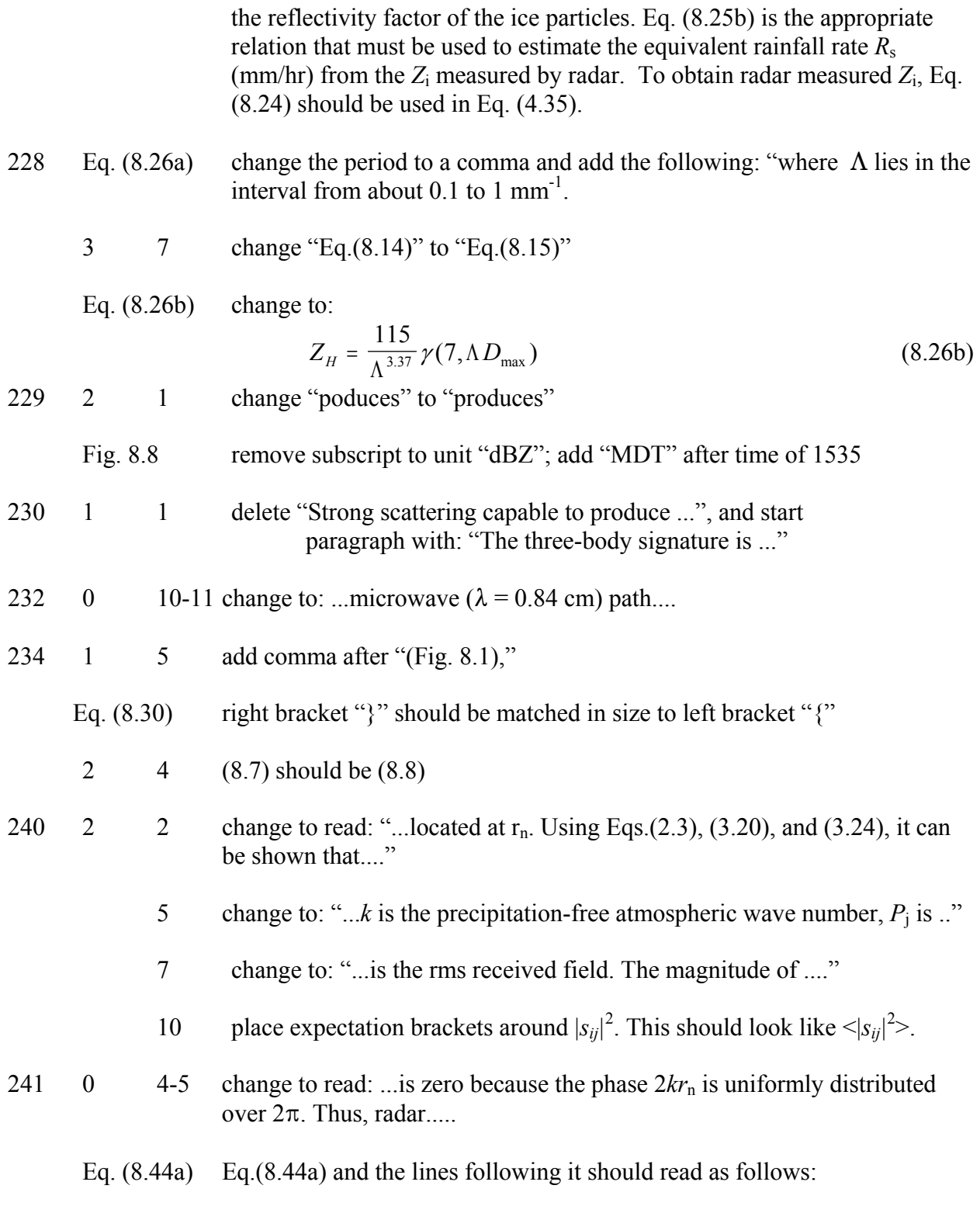

$$
= \int n(\mathbf{r}) < s_{ij} s_{kl}^* > |F(\mathbf{r})|^2 \, dV
$$

 In the last equality the summation over *n* is replaced with the integral over the product of the density  $n(r)$  of drops at position  $r$ , the ensemble average of *sijskl ,*and the resolution volume weighting function.

- 242 2 2 change sentence to read "The number of attributes...."
	- 3 1-2 change to read: Variables in this list are combinations of the three real diagonal terms and one complex off diagonal term. The other two complex terms have been less.......
- 244  $\cdot$  3 change to: ... $s_{vv}$ , and  $s_{rr}$  given by Eq.(8.52a) is zero;..
- 245 0 8  $s_{\text{lr}}$  should be  $s_{\text{rr}}$
- 248 Eq.  $(8.57)$  parenthesize ")" needs to be placed to the right of the term " $(b/a)$ "
- 249 2 2 change Prat to Pratt
	- Eq.8.58 cos<sup>2</sup>  $\delta$  should be sin<sup>2</sup>  $\delta$ ; replace  $k_0$  with  $k$ ;  $p_v$  and  $p_h$  should be replaced with  $p_a$  and  $p_b$  respectively

Eq. (8.59a, b) change the subscripts h to b, and v to a

- 2 9 change to read:  $p_a$  and  $p_b$  are the drop's susceptibility in generating dipole moments along its axis of symmetry and in the plane perpendicular to it respectively, and *e* its eccentricity,
	- 12-13 rewrite as: ...symmetry axis, and  $\psi$  is the apparent canting angle (i.e., the angle between the electric field direction for "vertically" polarized waves (**v** in Fig.8.15) and the projection of the axis of symmetry onto the plane of polarization. The forward........
- 17 modify to read:  $f_h = k^2 p_b$ , and  $f_v = k^2 [(p_a p_b) \sin^2 \delta + p_b]$  (Oguchi, .......
	- 3 4-5 Rewrite as: Hence from Eqs.(8.58) an oblate drop has, for horizontal propagation and an apparent canting angle equal to zero, the following cross sections for h and v polarizations:
- 250 Fig.8.15 change caption to read : "the linear polarization base vectors, and  $\psi$  and  $\psi$ are the canting and apparent canting angles of the scatterer. The vector .......x, z plane, and **h** is parallel to the y axis.  $\psi$  is positive if n' is ccw from **v.**"
- 254 6 change to "...the data collection period, ...."

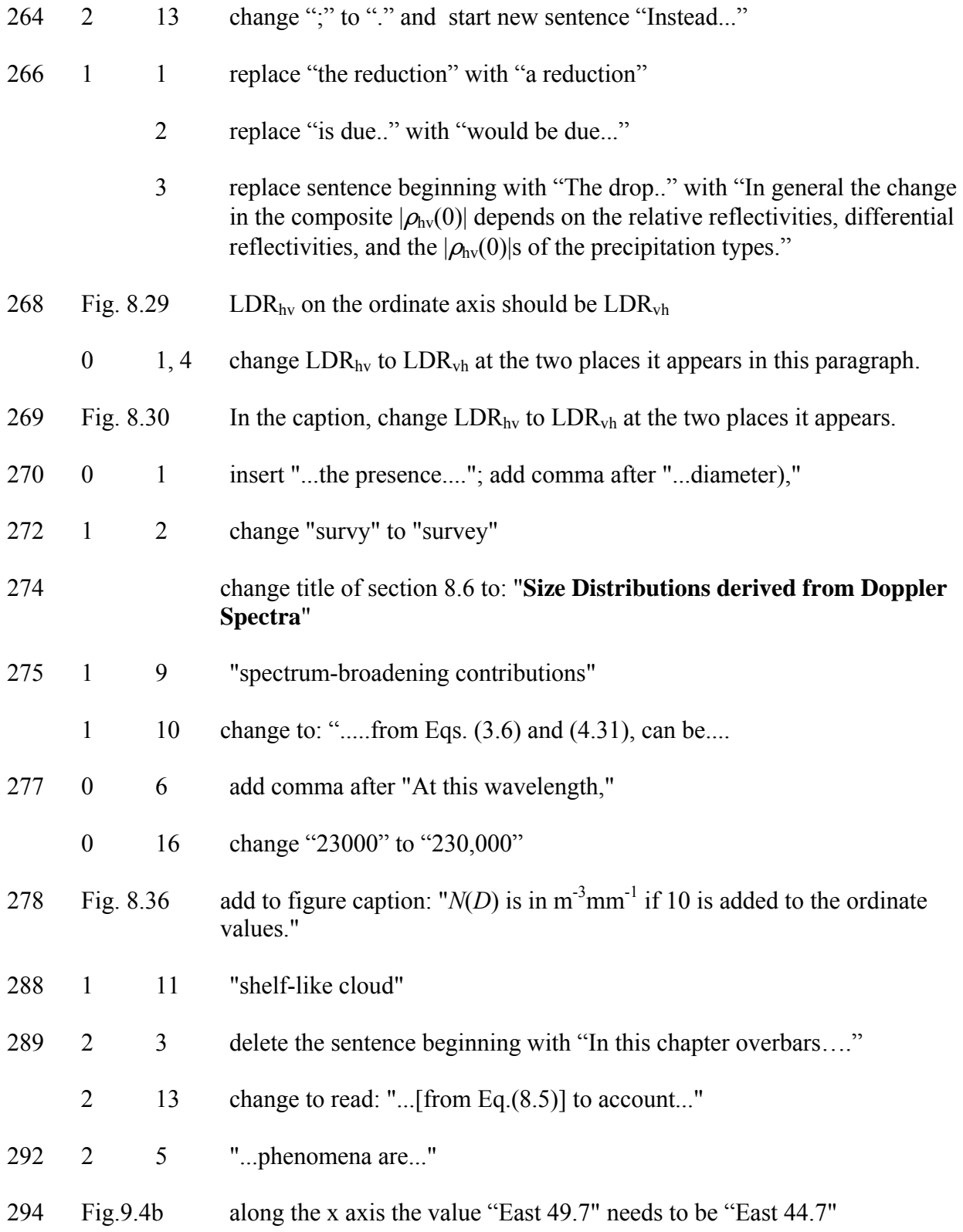

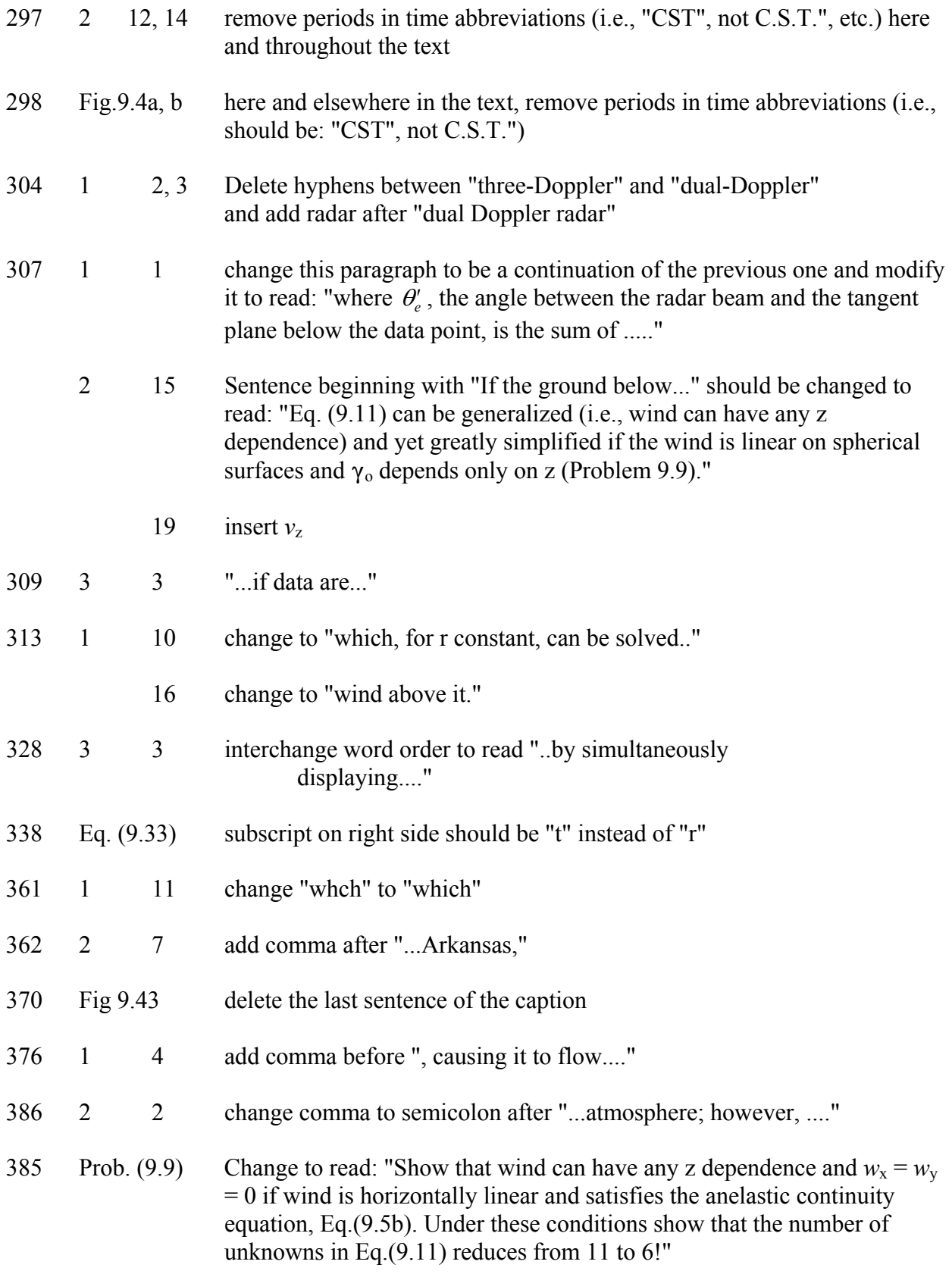

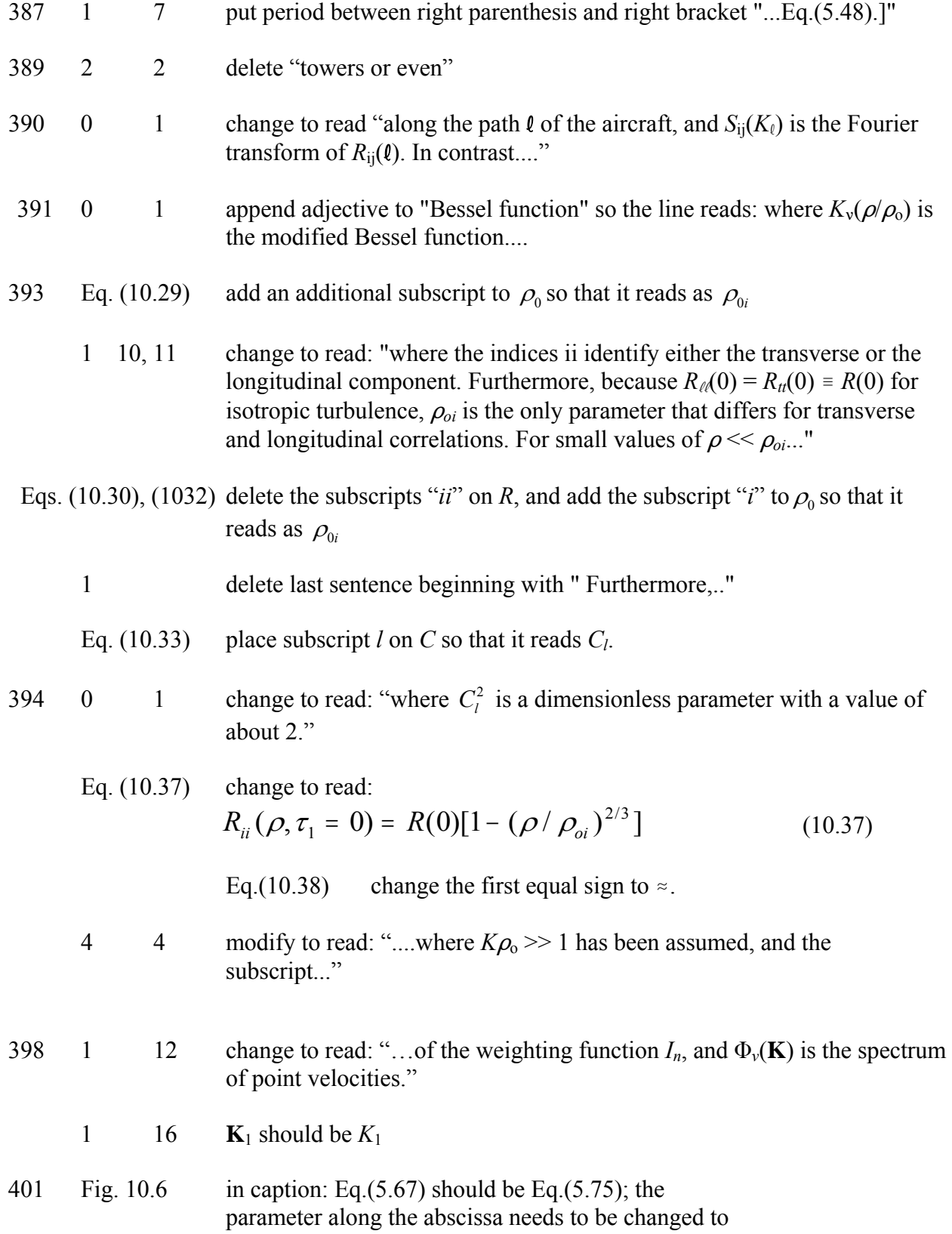

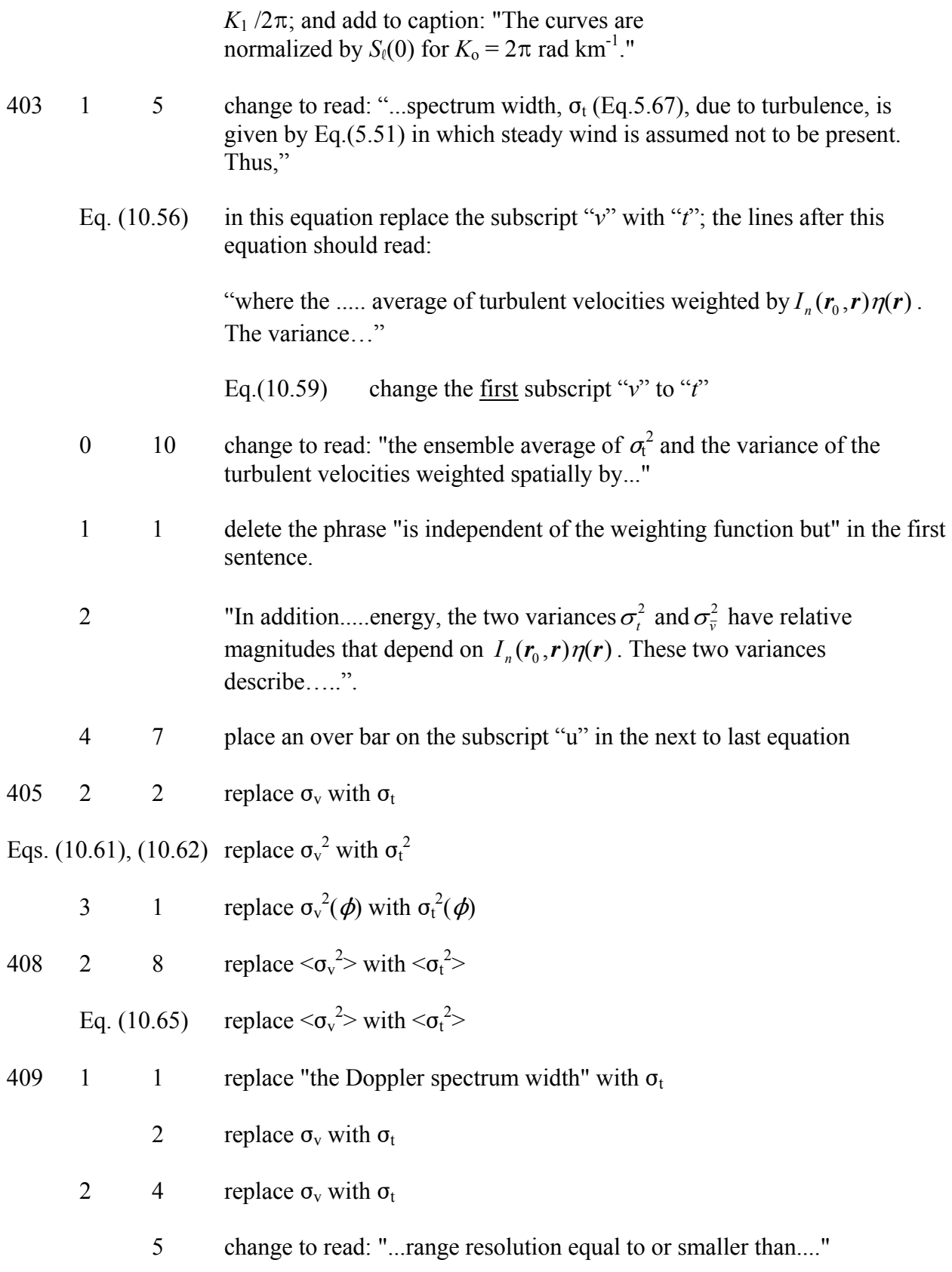

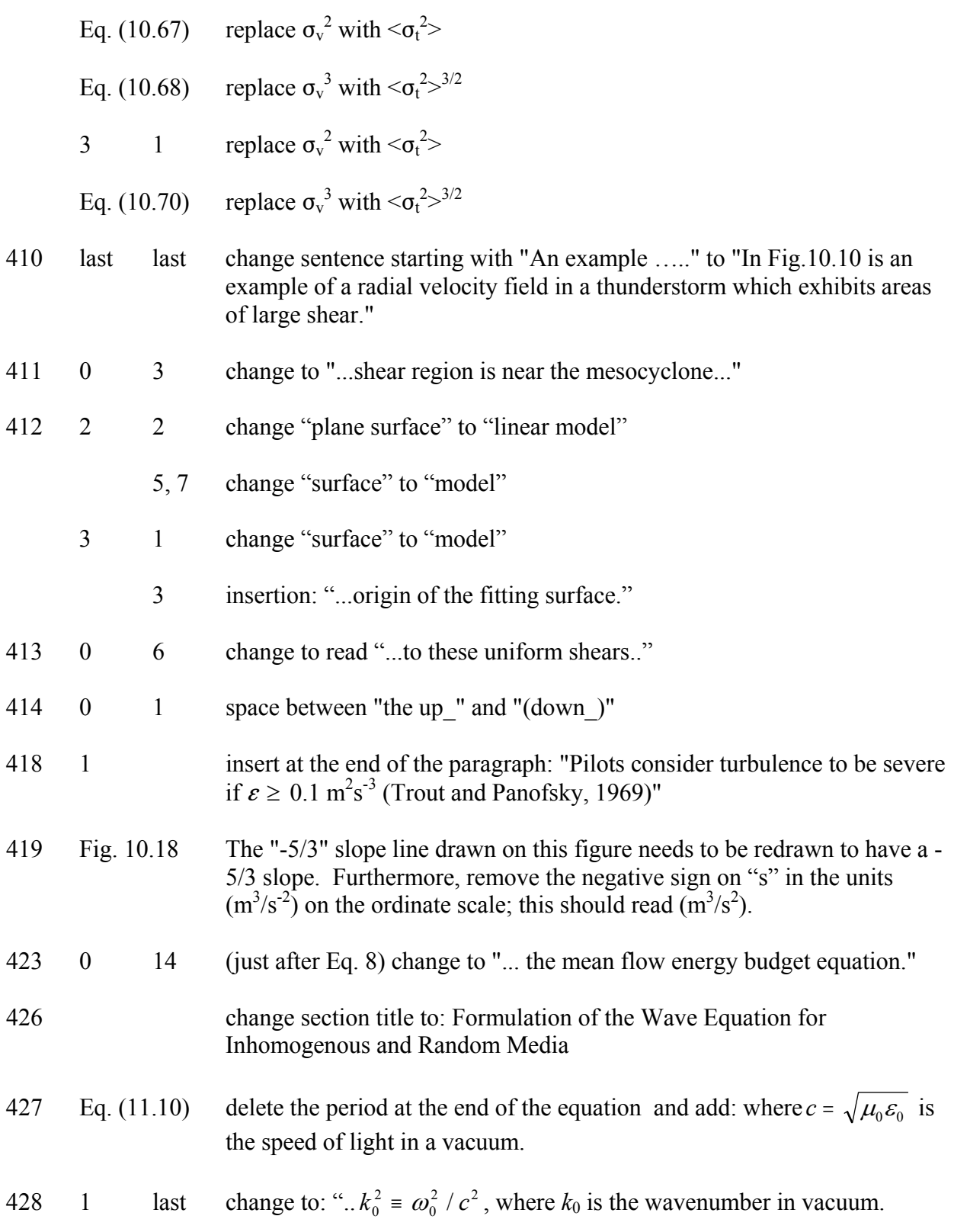

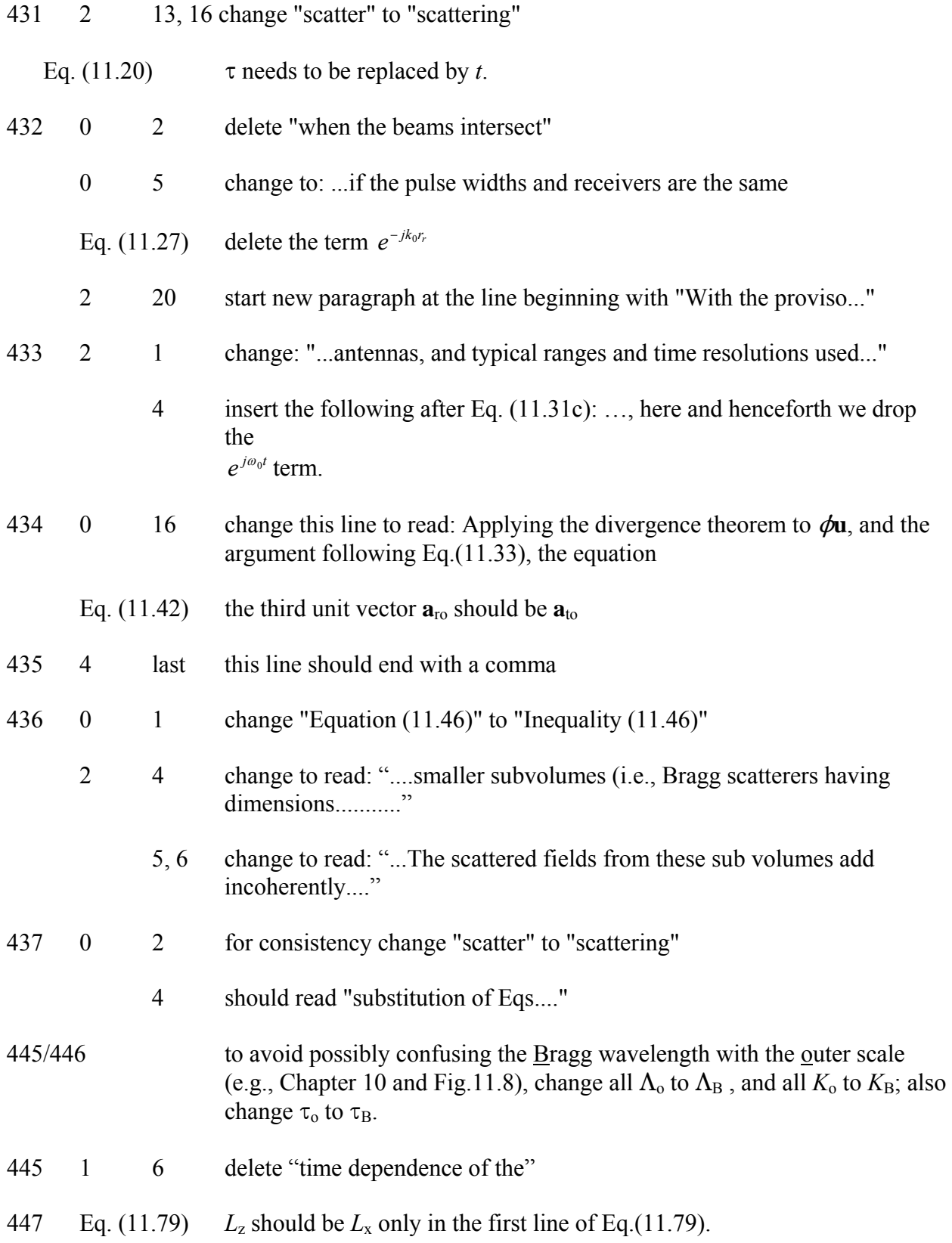

- 448 1 3 change "when" to "if"
	- 2 5 to have Fig.11.8 relate explicitly to the text, it is suggested to modify this line to read: "....2 $L_v$ , 2 $L_z$ , and assume  $\mathbf{q} = \mathbf{K} - \mathbf{a}_z k_0 m_z$ ."
	- 2 7 after Eq.(11.85a) replace "whose first ...." with: "where  $q_z = K_z k_0 m_z$ . *F*(**q**) has first zeros at

$$
K_x = \pm \frac{\pi}{L_x}, \quad K_y = \pm \frac{\pi}{L_y}, \quad K_z = k_0 m_z \pm \frac{\pi}{L_z}.
$$
 (11.85b)

The regions of wavenumber space over which  $F(q)$  is appreciable is of the order of

$$
\frac{\pi^3}{L_x L_y L_z} = \frac{8\pi^3}{V} \equiv Y
$$

- 450 1 6 change to "Because  $m_x = m_y = 0$ , the point  $(K_x = 0, K_y = 0, K_z = k_0 |m|)$ locates the position...."
- 452 3 2 change "scatter" to "scattering"
- 453 1 6 modify sentence beginning with "The assumptions needed are...." to read: "The assumption needed is that the Bragg scatterer's correlation lengths transverse to **m** (Fig.11.10) must satisfy....".

Eqs. (11.105)

- and (11.106) The subscript "c," should be replaced by subscript "B"
	- Eq. (11.106) the square root radical sign needs to be extended over  $\pi$ .
		- 12 Here and everywhere in the text remaining throughout the book, replace "blob(s)" with "Bragg scatterer(s)".
		- 12, 13 change subscript "c" to "B"
		- 14 Insert the sentence: "A Bragg scatterer is defined by correlation lengths of the refractive index irregularities *at the Bragg wavelength*; these lengths are inversely proportional to the width of Phi sub n(bold K) at the Bragg wavenumber."
		- Eq.11.107 replace the comma at the end of this equation with a period

## Fig. (11.10) Here and everywhere in the text remaining throughout the book, replace "scattering blob(s)" with "Bragg scatterer(s)". For example, the caption

should read "A Bragg scatterer with a size determined by its correlation lengths. The Bragg scatterer is assumed to..". Furthermore, figure 11.10 needs to be redrawn to change "Scattering blob" to "Bragg scatterer", and subscripts "c" to "B" 454 0 0 delete the first line and modify the first sentence to read: "The phase is quadratic.....to **m** and nearly linear in **r** along **m**.". After this sentence insert the following: "But under condition (11.107), the phase in the plane perpendicular to **m** is essentially uniform across the Bragg scatterer. Fig.11.11 caption should be changed to read: "........, a receiver, and an elemental scattering volume  $dV_c$ ." 6 change subscript "c" to "B" Eq.  $(11.109)$  the label is missing for the equation between Eqs.  $(11.108)$  and  $(11.110)$ 455 0 2 the phrase "of the common volume  $V_c$ " should be placed after Eq.(11.111), but delete " $V_c$ " in this phrase. 456 Eq.(11.115) "P<sub>r</sub>" should be "P<sub>t</sub>". Absolute sign around W(r) should be removed, and the bold *r* should not be bolded. Fig. 11.12 add a unit vector  $\mathbf{a}_0$  drawn from the origin " $\mathbf{O}$ " along the line " $r_0$ ". 458 1 last because 10! might be confused with ten factorial, change "10" to "ten" 2 4 make a footnote after  $\sqrt{2}$  to read: z' is the projection of r' onto the z axis; not to be confused with z' in Fig.11.12 which is the vertical of the rotated coordinate system used in section 11.5.4. 459 1 4 change "production" to "proportion" 5 change word order to read "...(the larger  $\sigma_1$  or  $\sigma_r$  are compared to....)" 2 1 indent paragraph beginning with "Because we have..." 3 10 modify sentence after condition (11.124) to read: If condition (11.124) is not satisfied, the Fresnel term in....

> 11 start new paragraph with sentence beginning with "Gurvich and Kon..." and delete the word "also".

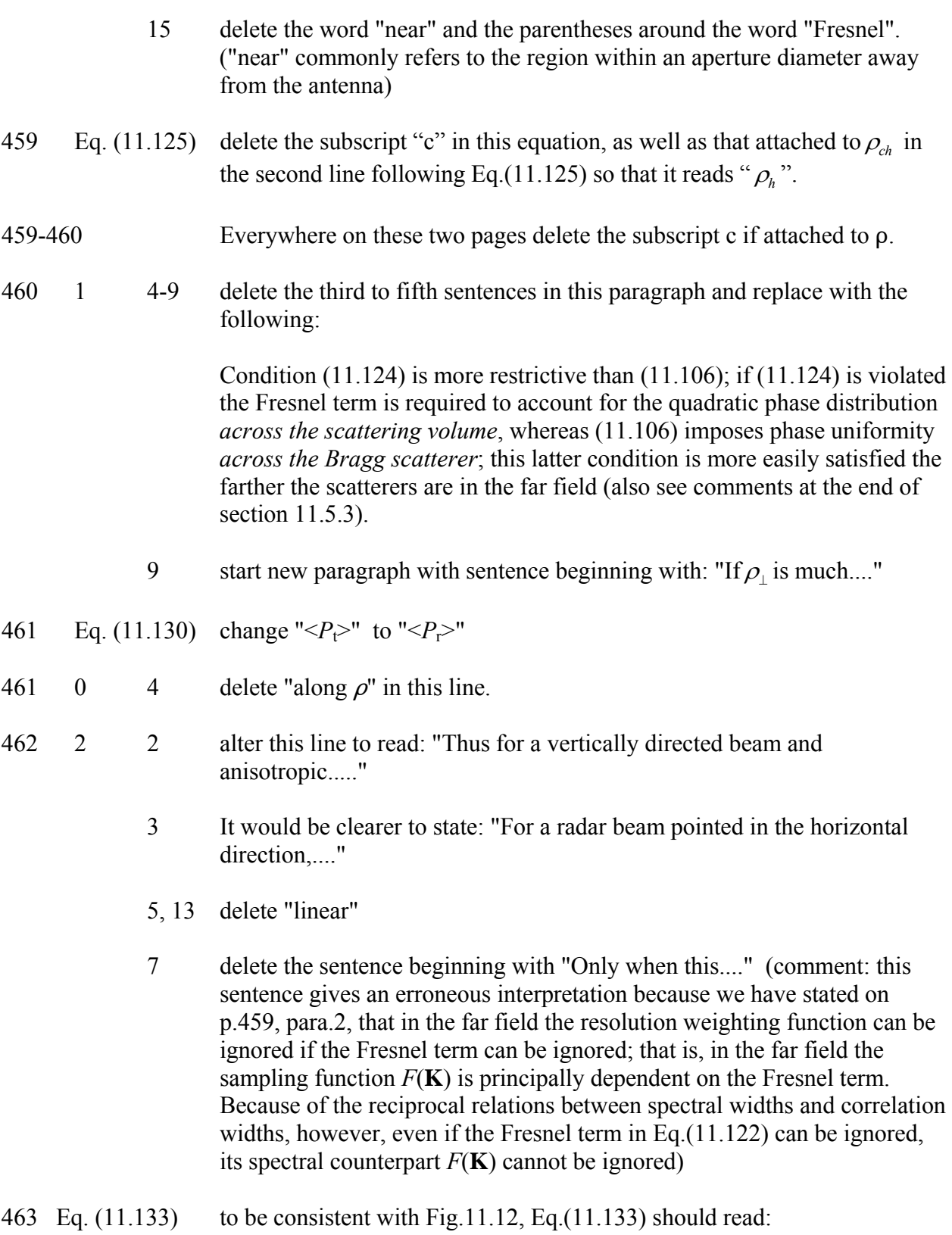

$$
\delta'_x = \delta_x \cos \psi + \delta_z \sin \psi, \ \ \delta'_y = \delta_y, \ \ \delta'_z = -\delta_y \sin \psi + \delta_z \cos \psi \qquad (11.133)
$$

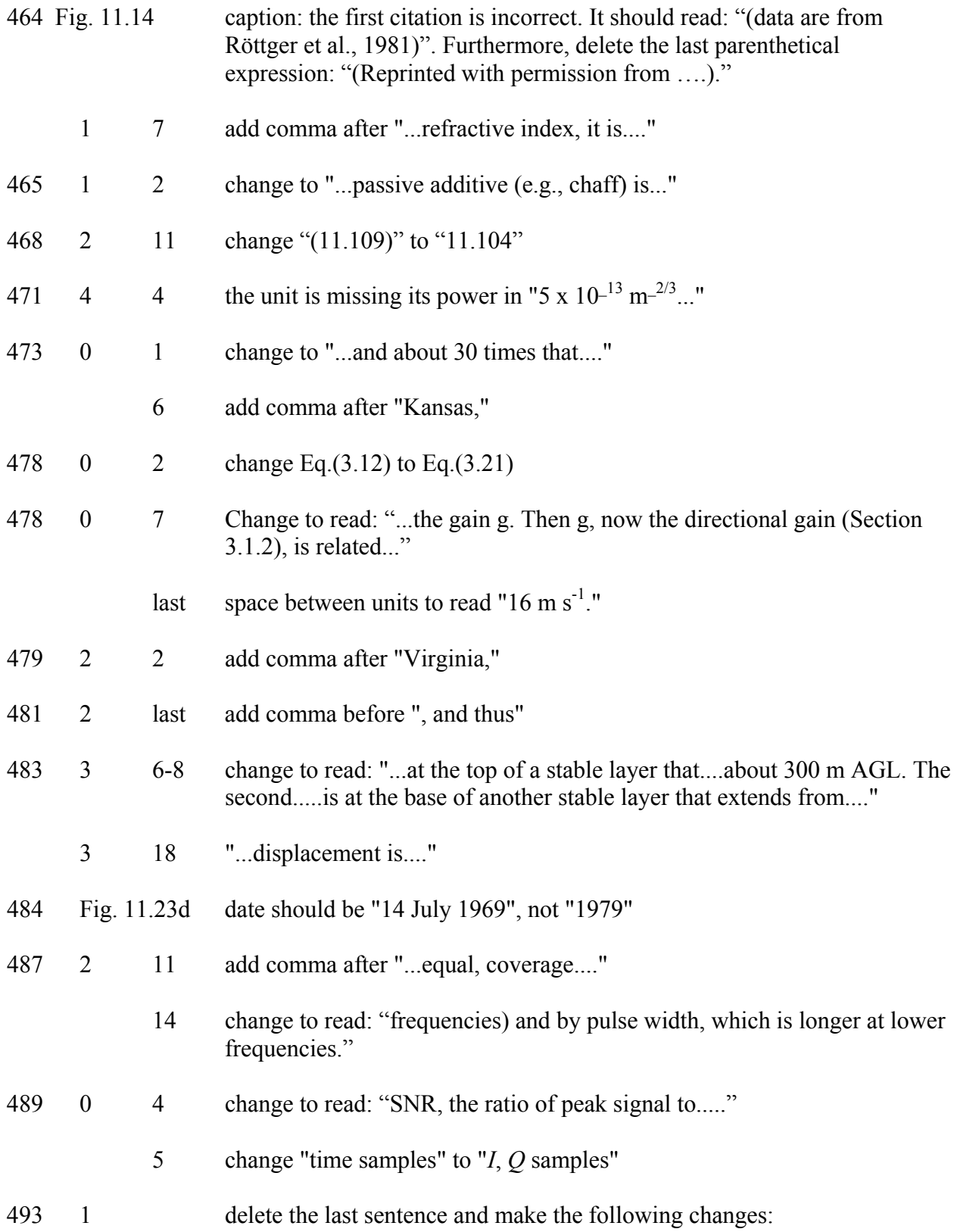

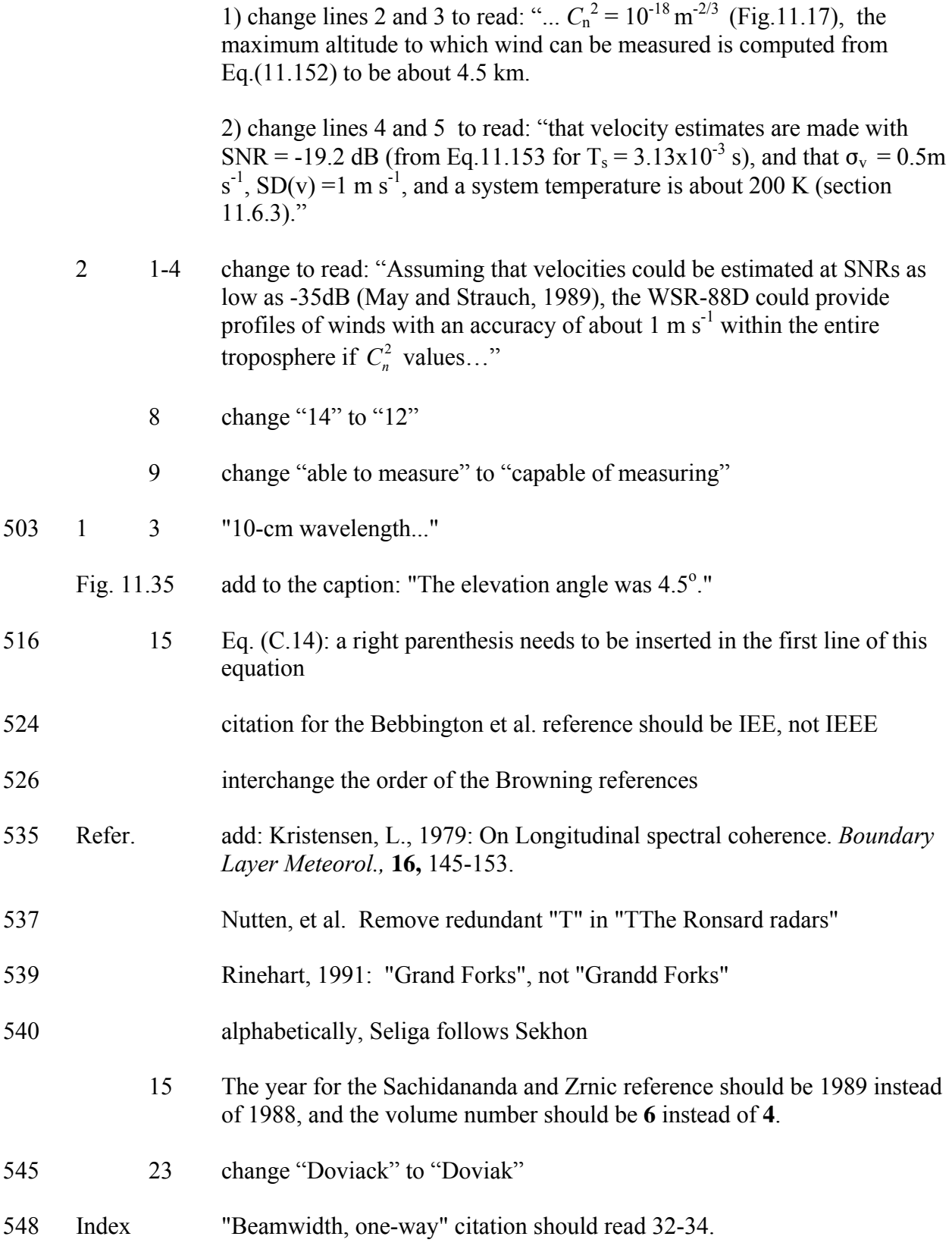

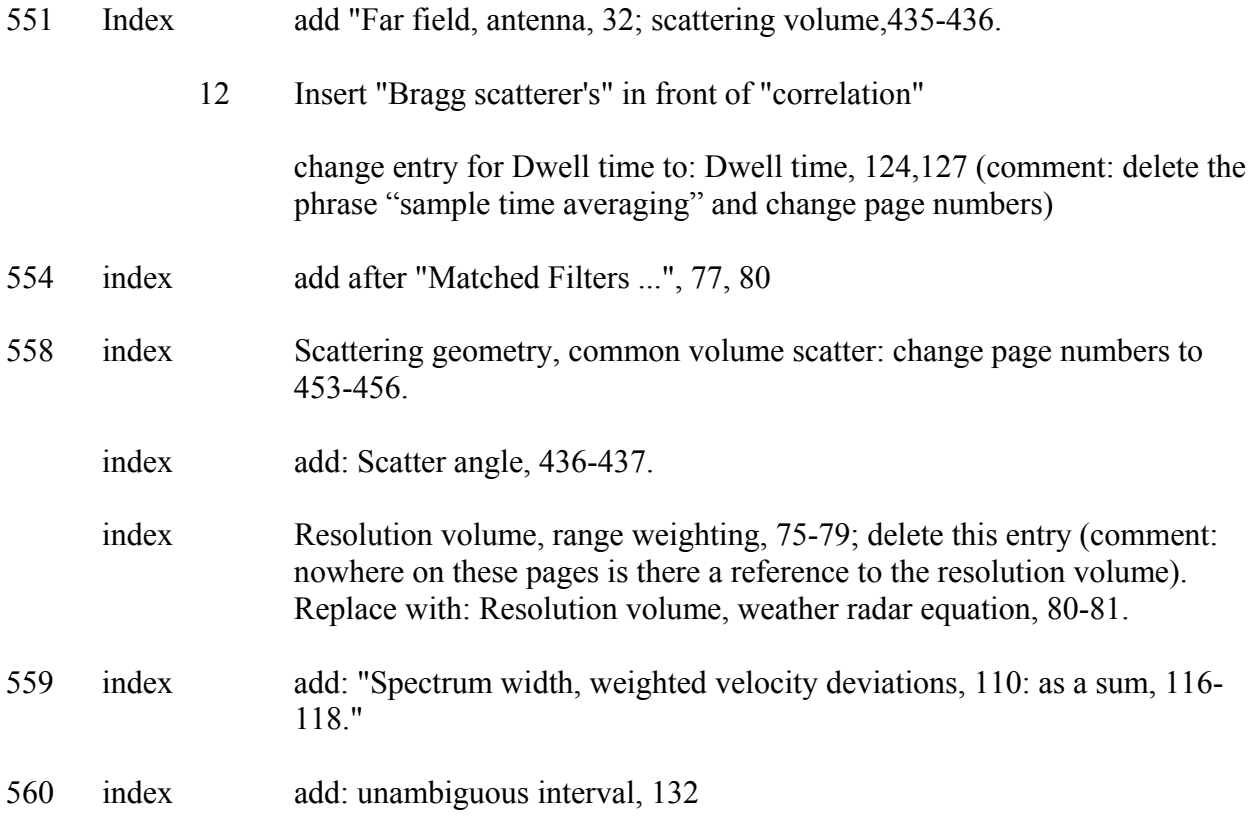